# PHILIPPS-UNIVERSITÄT MARBURG

Fachbereich Mathematik und Informatik Prof. Dr. R. Loogen

D-35032 Marburg Hans Meerwein Straße Lahnberge

# Übungen zur "Praktischen Informatik III", WS 2006/07

## Nr. 1, Abgabe: 24. Oktober 2006 vor der Vorlesung

Hinweise: Die Lösungen sollten grundsätzlich schriftlich, Programme zusätzlich auf Diskette oder per E-Mail an Ihren Tutor oder Ihre Tutorin abgegeben werden. Die Abgabe ist in Gruppen bis zu zwei Personen erlaubt.

1. Primzahltest 6 Punkte

Sei  $n > 1$  eine natürliche Zahl.  $ld(n)$  bezeichne die kleinste natürliche Zahl  $k > 1$ , die n (ohne Rest) teilt, d.h. n 'mod'  $k == 0$ .

- (a) Zeigen Sie mit einem Widerspruchsbeweis: Für  $n > 1$  ist  $ld(n)$  Primzahl.  $/ 1$
- (b) Beweisen Sie direkt: Falls  $n > 1$  und n ist keine Primzahl, so gilt:  $ld(n)^2 \leq n$ . / 2
- (c) Definieren Sie eine Funktion 1d :: Int  $\rightarrow$  Int, die zu einer Zahl  $n > 1$  die Zahl / 2  $ld(n)$  berechnet. Hinweis: Definieren Sie eine Hilfsfunktion  $Idf$  :: Int  $\rightarrow$  Int  $\rightarrow$  Int, die zu n und k mit  $n \geq k$  den kleinsten Teiler l von n mit  $l \geq k$  bestimmt.
- (d) Schreiben Sie eine Funktion is\_prime :: Int -> Bool, die testet, ob ihr Argu- / 1 ment eine Primzahl ist.
- 2. Bildtransformationen 6 Punkte

Das Modul Picture in der auf der Vorlesungsseite bereitgestellten Datei picture.hs stellt folgende Funktionen für einfache Bildtransformationen zur Verfügung:

module Picture where type Picture = ...

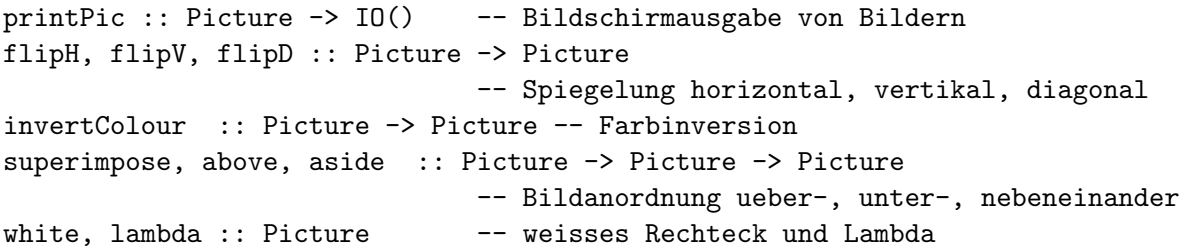

Durch Angabe von import Picture am Beginn Ihres Programms können Sie das Modul importieren und die Funktionen verwenden.

- (a) Definieren Sie eine Funktion picCol :: Int -> Picture -> Picture, die ein / 2 Bild so oft untereinander anordnet wie durch den ersten Parameter angegeben.
- (b) XXX........... Definieren Sie Funktionen diag und cross mit XXX.........XXX XXX............ dem Typ Int -> Picture, die zu einer ganzen XXX.........XXX  $\ldots$ XXX $\ldots$  Zahl n eine  $n \times n$  Matrix mit weißen und schwar- $\ldots$ XXX $\ldots$ XXX $\ldots$ ...XXX......... ......XXX...... zen Rechtecken bilden, in der die schwarzen ...XXX...XXX... ....... XXX...... Rechtecke diagonal von links oben nach rechts ....... XXX...... ........XXX... unten angeordnet sind (links) bzw. in der die ...XXX...XXX... .........XXX... schwarzen Rechtecke ein Kreuz bilden, das dia- ...XXX...XXX... ............XXX ............XXX gonal entgegengesetzte Ecken verbindet (rechts). ......XXX...... XXX.........XXX XXX.........XXX / 4

verdefinierte Typen, Typkonstruktoren und Datenkonstruktoren

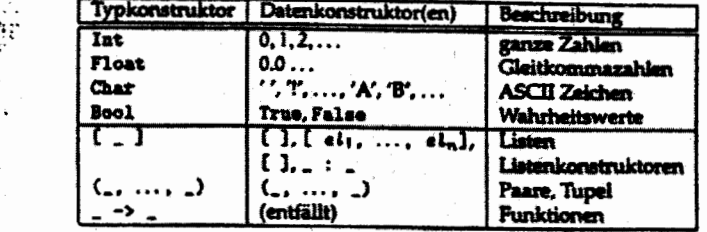

Für Konstanten des Typs [Char] kann anstelle von ['s', 't', 'r', 'i', 'n', 'g']<br>such die Schreibweise "string" benutzt werden. Der Typkonstruktor -> assoziiert nach<br>rechts, d.h. a -> b -> c ist gleichbedeutend zu a -> (b

### Vordefinierte Funktionen

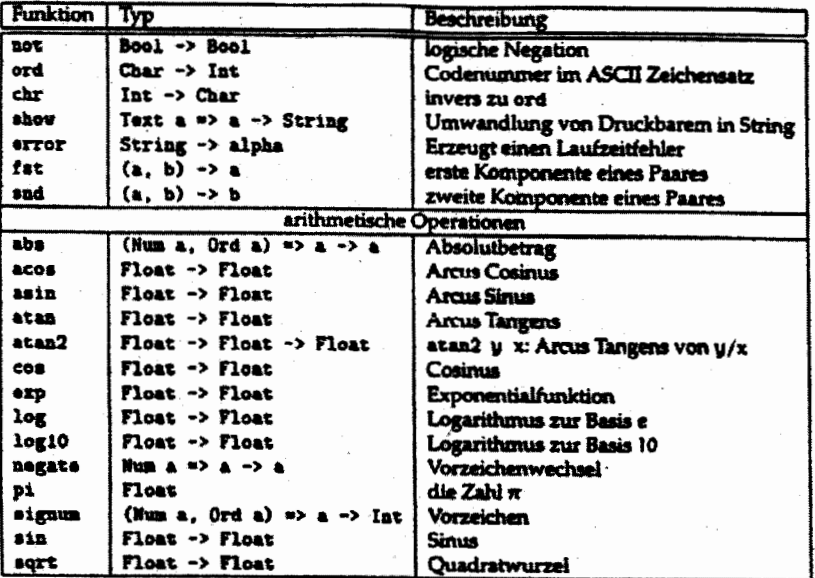

### Vordefinierte Operatoren

In der folgenden Tabelle der vordefinierten Infixoperatoren geht die Assoziativität der<br>Operatoren aus der Spalte "A" hervor. Ein r steht für rechtassoziativ, n für nicht-assoziativ und I für linksassoziativ.

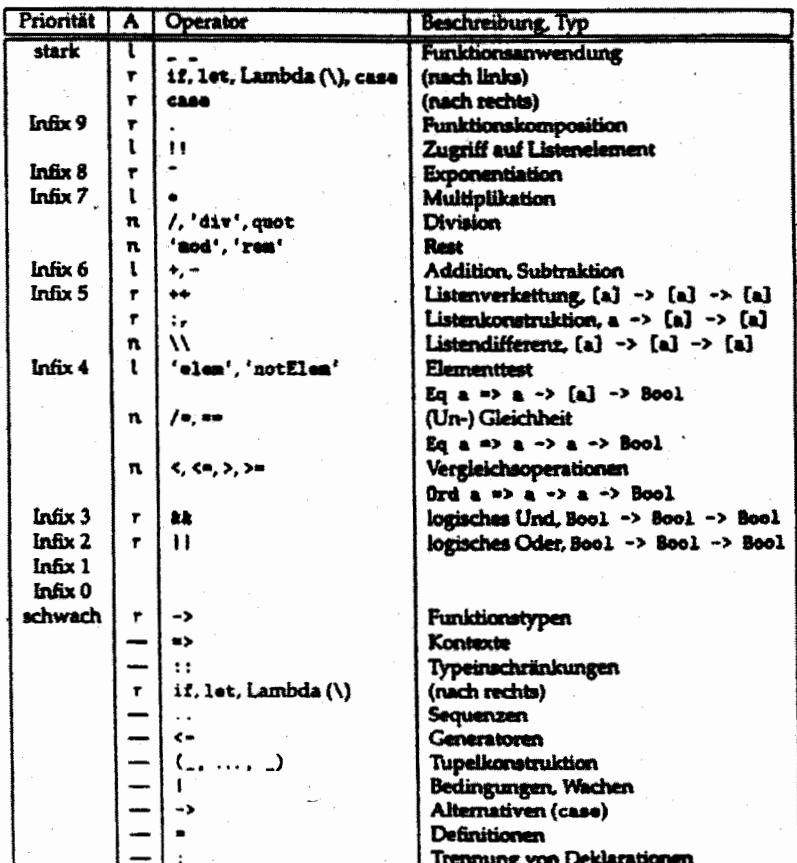